# CmsToyGV: Tests of GeantV in CMS Software Framework

Kevin Pedro (FNAL) on behalf of the CMS Collaboration & in association with the GeantV R&D Team March 28, 2018

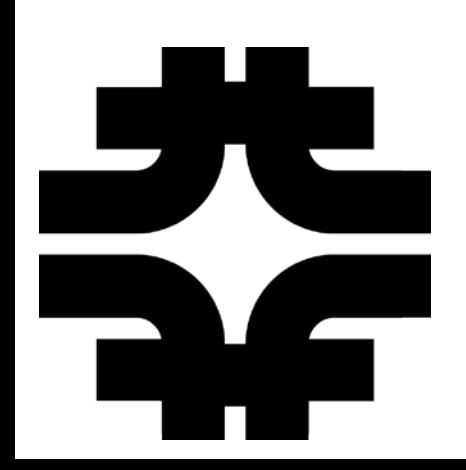

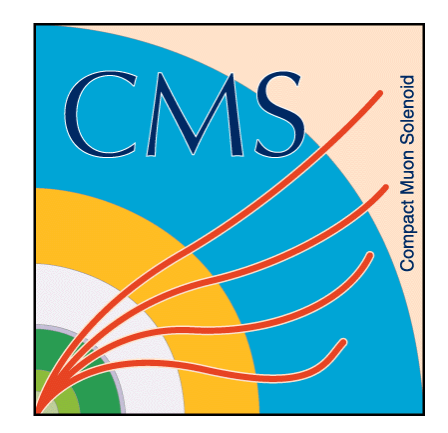

### Acknowledgements

- GeantV R&D Team:
	- o CERN, Fermilab, BARC (India), CIC (IPN, Mexico)
	- o Financial support from Intel
- Development of CmsToyGV example:

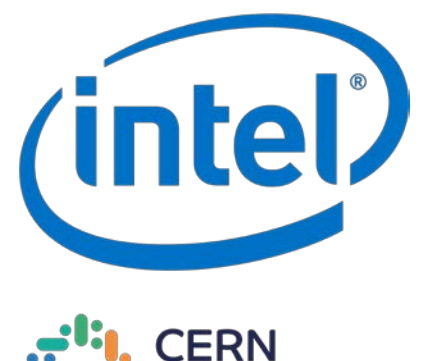

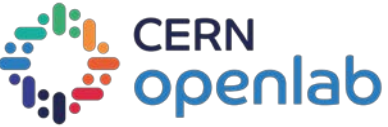

- o GeantV: Guilherme Lima, Andrei Gheata, Philippe Canal, Soon Yung Jun
- o CMS: Chris Jones, Daniel Elvira, KJP
- A team effort thanks to all!

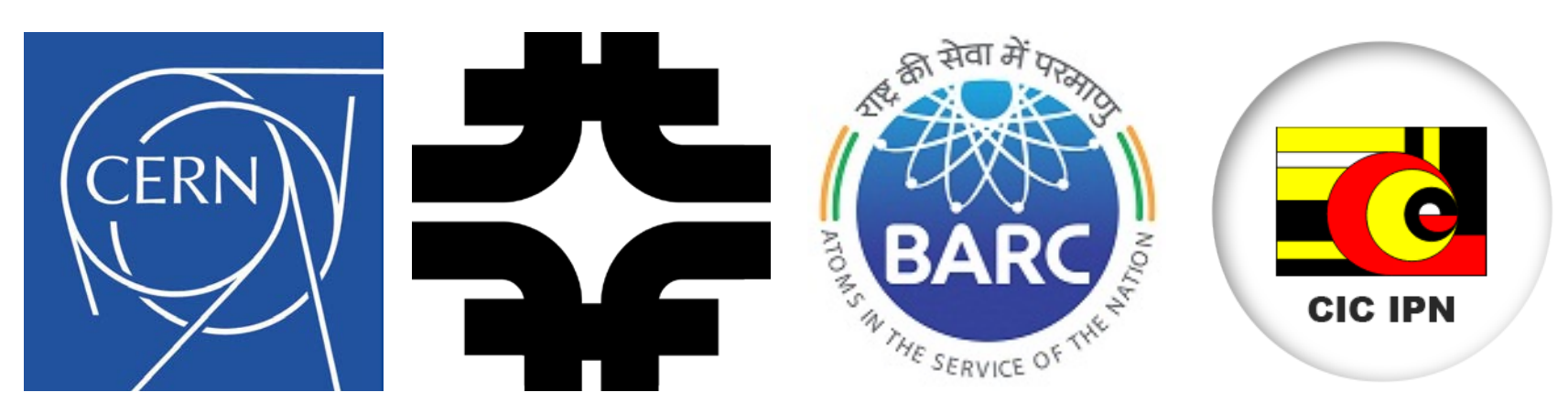

Joint WLCG & HSF Workshop 2018 Kevin Pedro (FNAL) 2

## GeantV Transport Engine

• Track-level parallelism

o Exploit single instruction, multiple data (SIMD) vectorization

o Group similar† tracks into *basket* (from multiple events)

- o Send entire basket to algorithm: process particles in parallel
- Other features:
	- o Use of templates for generic code: promote SIMD for different architectures and libraries
	- o Improved code and data structures: memory locality, fewer cache misses
	- o Adaptive scheduler: monitor MT performance, adjust parameters at runtime

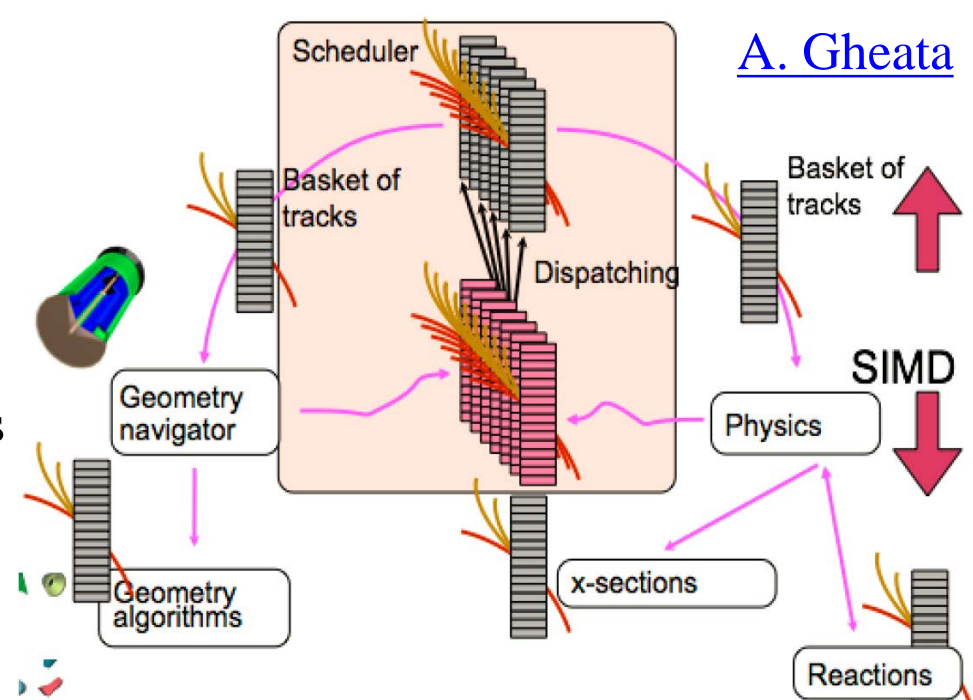

† (particle type, geometry/material in step) Joint WLCG & HSF Workshop 2018 Kevin Pedro (FNAL) 3

#### Vectorized Components

• VecCore ([GitHub/root-project\)](https://github.com/root-project/veccore)

o Libraries: Vc, UME::SIMD

o Utilities: pRNG, math functions & constants

- VecGeom ([CERN/GitLab\)](https://gitlab.cern.ch/VecGeom/VecGeom)
	- o Vectorized geometry and navigation, multi-particle interface
	- o Improved code, compatible w/ Geant4  $\rightarrow$  already in use by CMS (scalar mode)
	- o First results: sizable gains in unit tests, room for further optimizations (still to be tested in integrated environments)
- GeantV ([CERN/GitLab\)](https://gitlab.cern.ch/GeantV/geant)
	- o [Alpha release](https://gitlab.cern.ch/GeantV/geant/tags/alpha) now available!
	- o Generic magnetic field propagation included
	- o Physics: currently only EM processes in scalar mode  $\rightarrow$  vectorized physics pursued for beta release (2019)

#### Examples for Experiments

- Standalone examples:
	- o [FullCMS](https://gitlab.cern.ch/GeantV/geant/tree/master/examples/physics/FullCMS): Geant4 and GeantV versions
	- o Good place to learn interface differences, etc.
	- o **[FullLHCb](https://gitlab.cern.ch/GeantV/geant/tree/master/examples/physics/FullLHCb/GeantV)** also provided for GeantV
- Integrated example: [cmsToyGV](https://gitlab.cern.ch/GeantV/geant/tree/master/examples/physics/cmsToyGV)
	- o GeantV simulation controlled by external framework
	- o [toy-mt-framework](https://github.com/Dr15Jones/toy-mt-framework) developed by Chris Jones (FNAL) as testbed for multithreading CMS software
	- o Uses Intel TBB (Thread Building Blocks): task-based event processing
	- o Minimal version of toy framework ported to GeantV repository  $\rightarrow$  self-contained example

## CmsToyGV

- **JSON** configuration file:  $\circ$  # threads
	- o # simultaneous events (streams) o modules & their parameters
- **GeantVProducer**:
	- o CMS module, instantiates & configures GeantV
	- o Calls *produce*() once per event (stream), each call uses one thread
	- o Output sent to downstream modules
- **Geant::RunManager**:
	- o Configures and controls GeantV components
	- o Gets events from framework, processes, returns when finished
	- o *RunSimulationTask*() called by *produce*() in **GeantVProducer**
	- o Uses multiple threads to process events cooperatively (tracks mixed together in baskets)

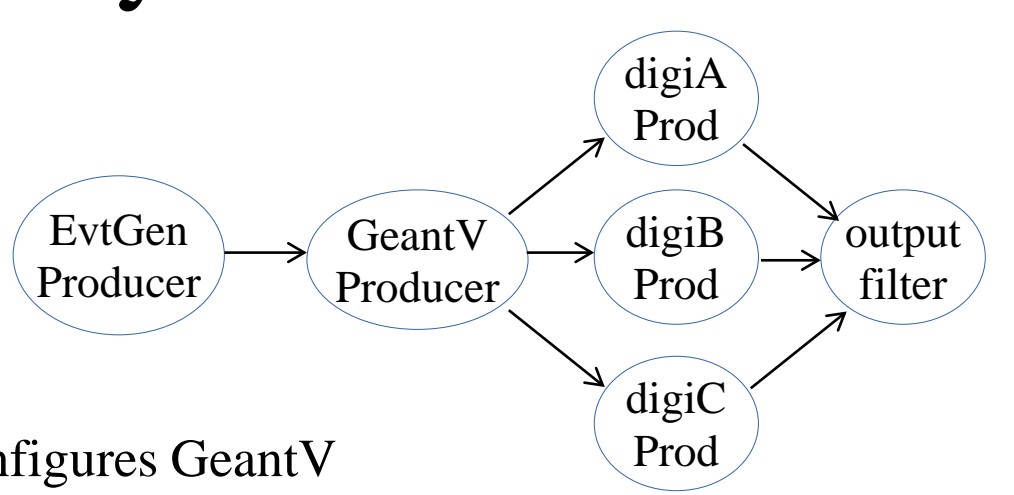

#### Details

- CMS 2018 geometry, uniform 4T magnetic field (to be updated to realistic field)
- Real physics only available for limited EM processes, no HAD (if EM and HAD both used, simple cross section tables applied for both)
- Convert generated events (particle gun or HepMC) to Geant::**EventSet** format
- GeantV basketizes and processes tracks as it receives events
- Secondary tracks (produced w/in GeantV) also basketized and queued
- Event is reassembled once all tracks processed  $\rightarrow$  *RunSimulationTask*() then returns control of thread to the framework
- Downstream modules are placeholders that use specified CPU time
- Development of this example led to modifications of **RunManager** and related GeantV classes to allow external control of event loop and task assignment  $\rightarrow$  crucial feedback between experiments and simulation library

### Next Steps

- $\triangleright$  Integration in full CMSSW framework
- 1. Geant V alpha release can be installed as CMSSW external package  $\checkmark$ (dependencies understood)
- 2. Port **GeantVProducer** to full framework  $\rightarrow$  first version now running!  $\checkmark$ (still need further integration with CMSSW & simulation sequence)
- 3. Adapt to use new **ExternalWork** feature in full framework:
	- More efficient path: *acquire* () → GeantV processing → *produce*()
	- *acquire*() sends event data from CMSSW to GeantV, then returns  $\rightarrow$  asynchronous processing, threads aren't blocked
	- *produce*() only called once GeantV is done with an event  $\rightarrow$  introduce a callback function to handle this notification
- 4. Conduct program of tests to understand (and improve!) computing performance of GeantV in experiment's framework
- 5. Complete integration of GeantV with CMS simulation: adapt SensitiveDetector classes that handle additional step actions Joint WLCG & HSF Workshop 2018 Kevin Pedro (FNAL) 8

#### External Work in CMSSW

#### Setup:

- TBB controls running modules
- Concurrent processing of multiple events
- Separate helper thread to control external
- Can wait until enough work is buffered before running external process

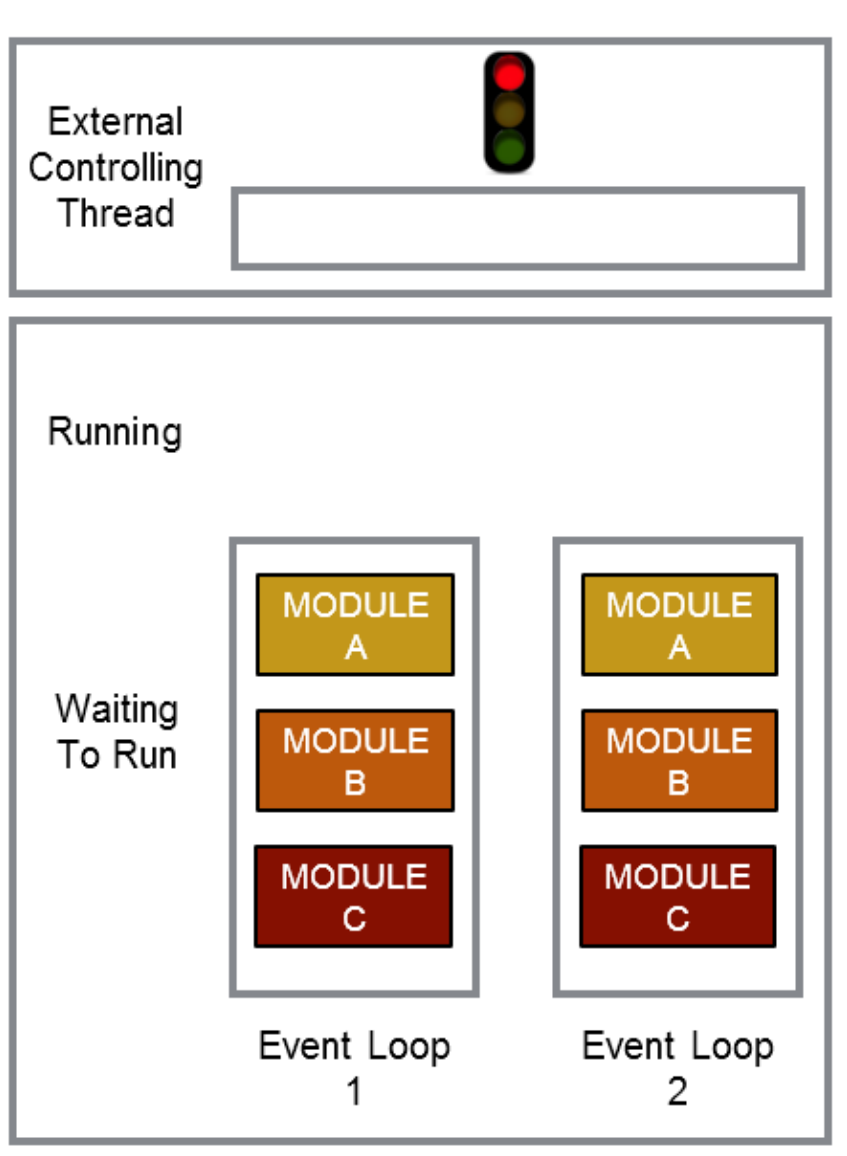

See backup for remaining steps

#### Program of Tests

- 4. Conduct program of tests to understand (and improve!) computing performance of GeantV in experiment's framework
	- Comparison baseline: Geant4 event-level parallelism
	- Conduct tests in full CMSSW framework for most accurate comparison
	- a) Different particles (electrons, photons) and multiplicities
	- b) Different number of threads (scaling)
	- c) Different CMS geometries (e.g. current (2018), Phase2 (more complex))
	- d) Different instruction sets for VecGeom
	- e) Use Intel VTune profiler to assess bottlenecks/stalls

#### CMS Plans

- Co-development model: test consistency of threading models and interfaces
- Provide feedback to prevent divergence between CMS and GeantV
- Post-beta release:
	- o Assess GeantV performance and CMS needs
	- o Decide about migrating to GeantV on timescale of HL-LHC
	- o If CMS migrates, GeantV transport engine will be integrated into Geant4 simulation toolkit & supported by Geant4 collaboration

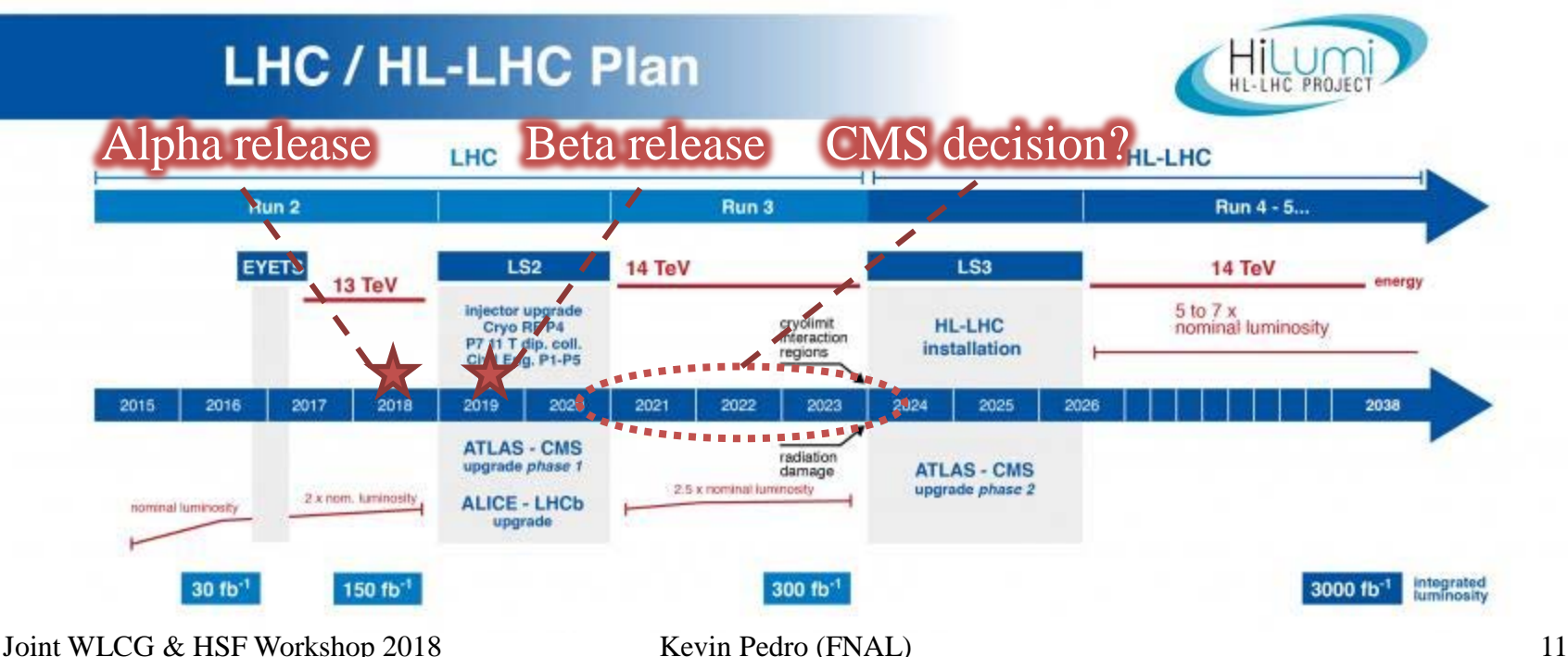

#### Conclusions

- GeantV [alpha release](https://gitlab.cern.ch/GeantV/geant/tags/alpha) is available
- Other vectorized components (VecCore, VecGeom) also available
- Development continues toward beta release in 2019 (including vectorized EM physics)
- CmsToyGV example exists to demonstrate integration with experiment's software framework
- Next step: integration & testing in full CMSSW framework  $\rightarrow$  in progress, stay tuned!
- Eventually: aim for  $2-5\times$  speedup in final version of GeantV

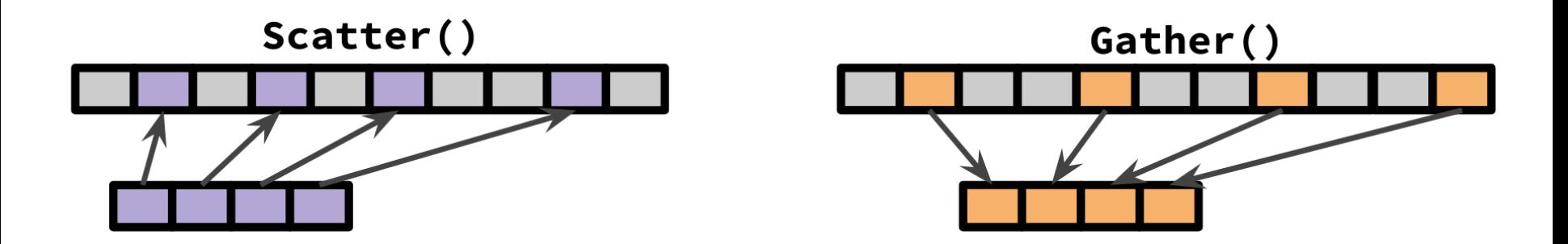

## Backup

### External Work in CMSSW (1)

#### Setup:

- TBB controls running modules
- Concurrent processing of multiple events
- Separate helper thread to control external
- Can wait until enough work is buffered before running external process

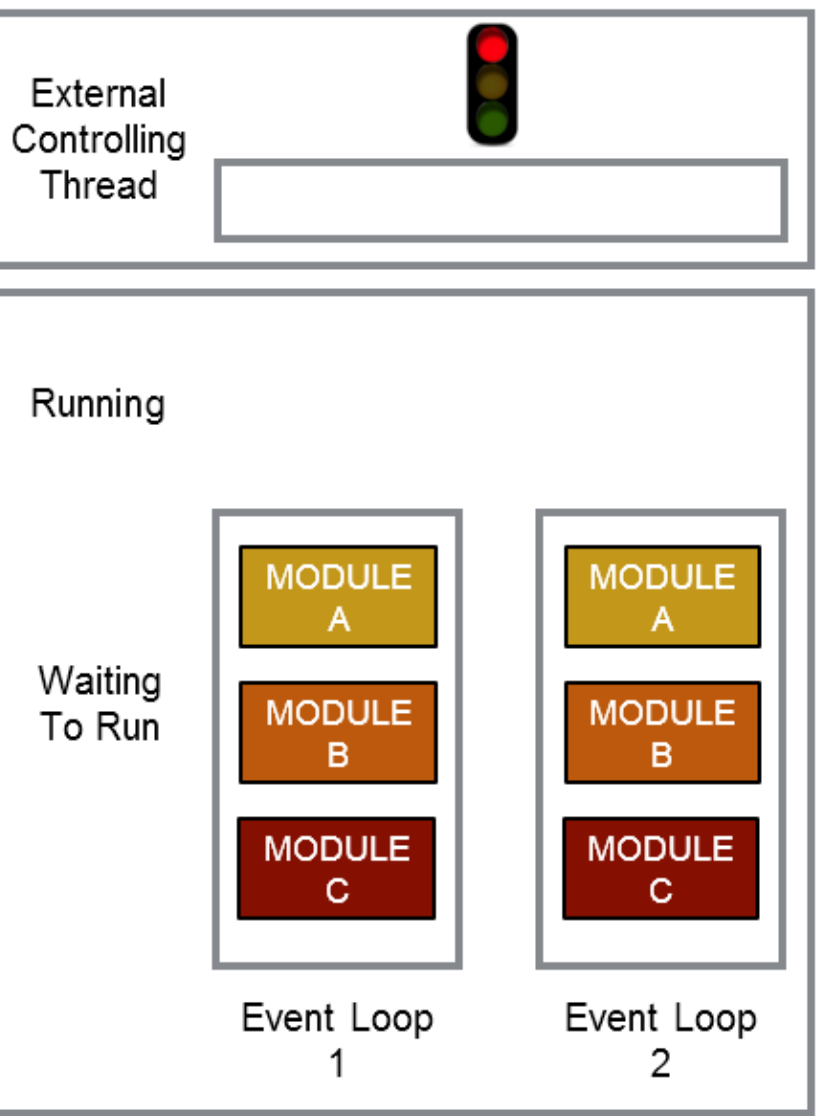

### External Work in CMSSW (2)

Acquire:

- Module *acquire*() method called
- Pulls data from event
- Copies data to buffer
- Buffer includes callback to start next phase of module running

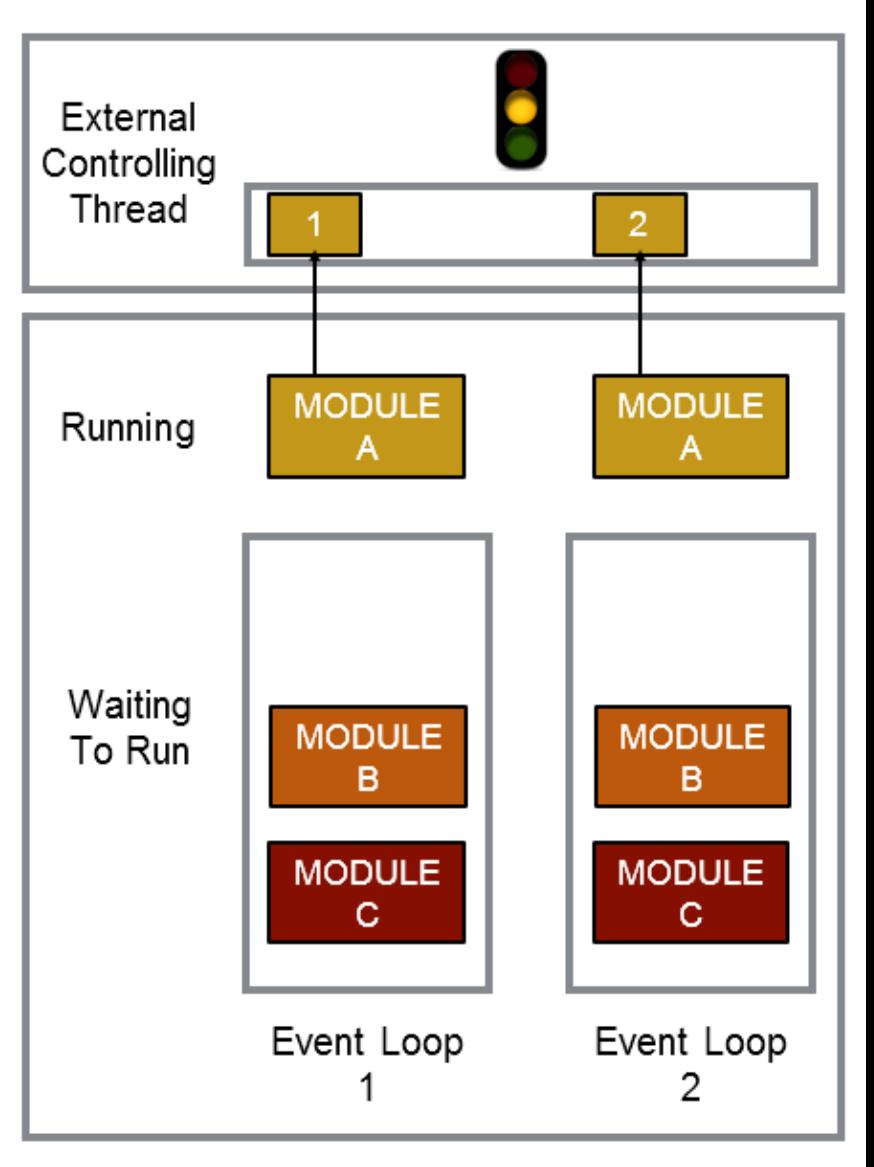

#### External Work in CMSSW (3)

Work starts:

- External process runs
- Data pulled from buffer
- Next waiting modules can run (concurrently)

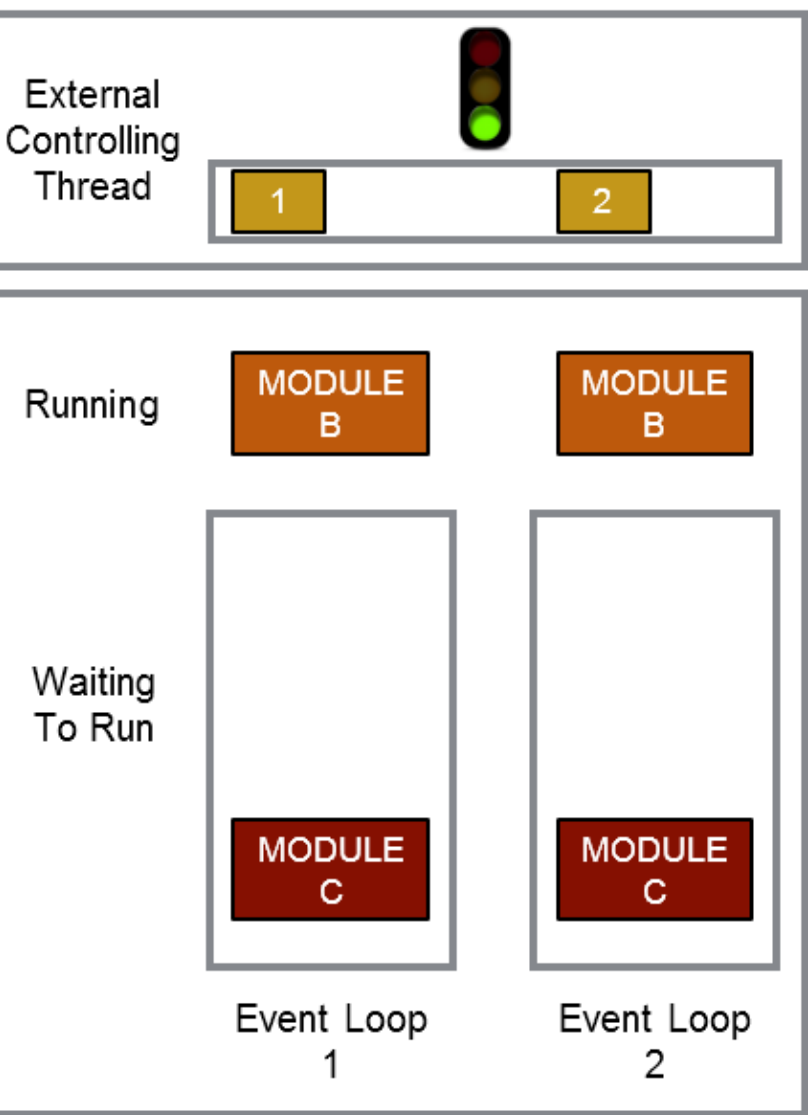

#### External Work in CMSSW (4)

Work finishes:

- Results copied to buffer
- Callback puts module back into queue

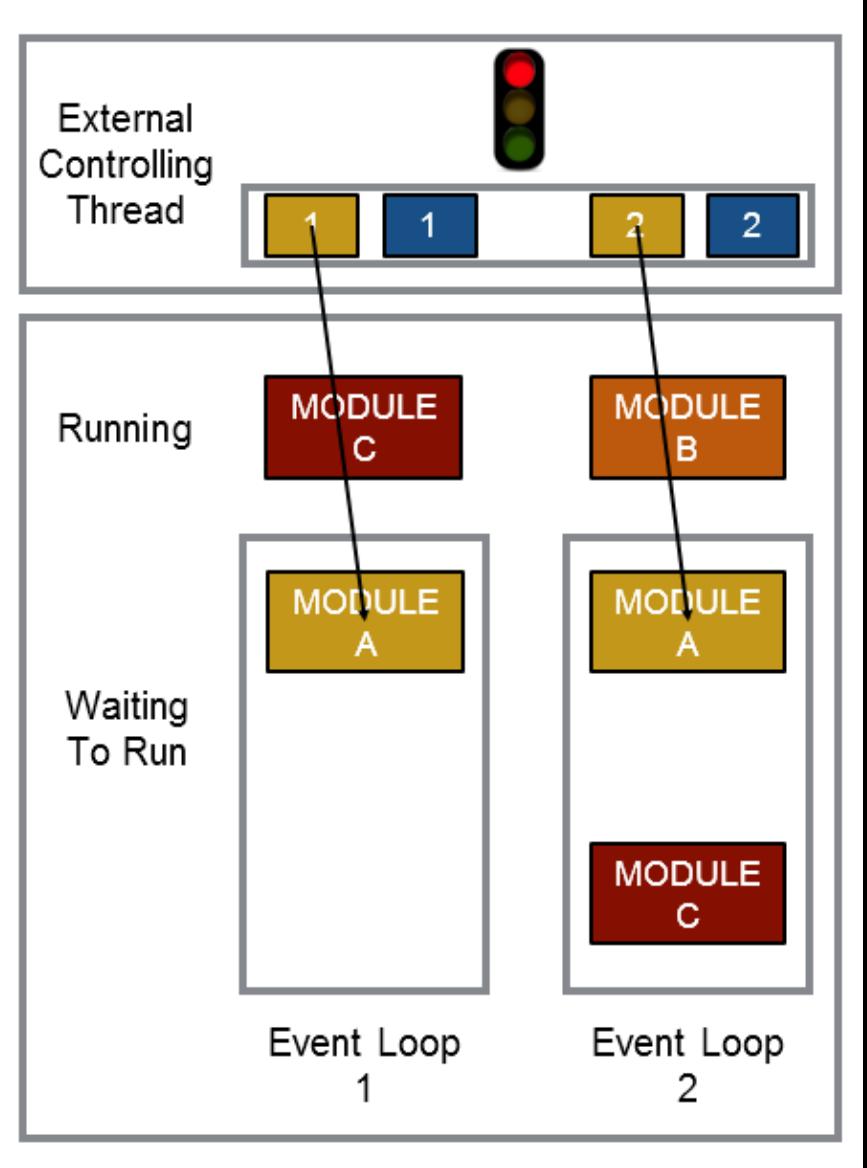

### External Work in CMSSW (5)

#### Produce:

- Module *produce*() method is called
- Pulls results from buffer
- Data used to create objects to put into event

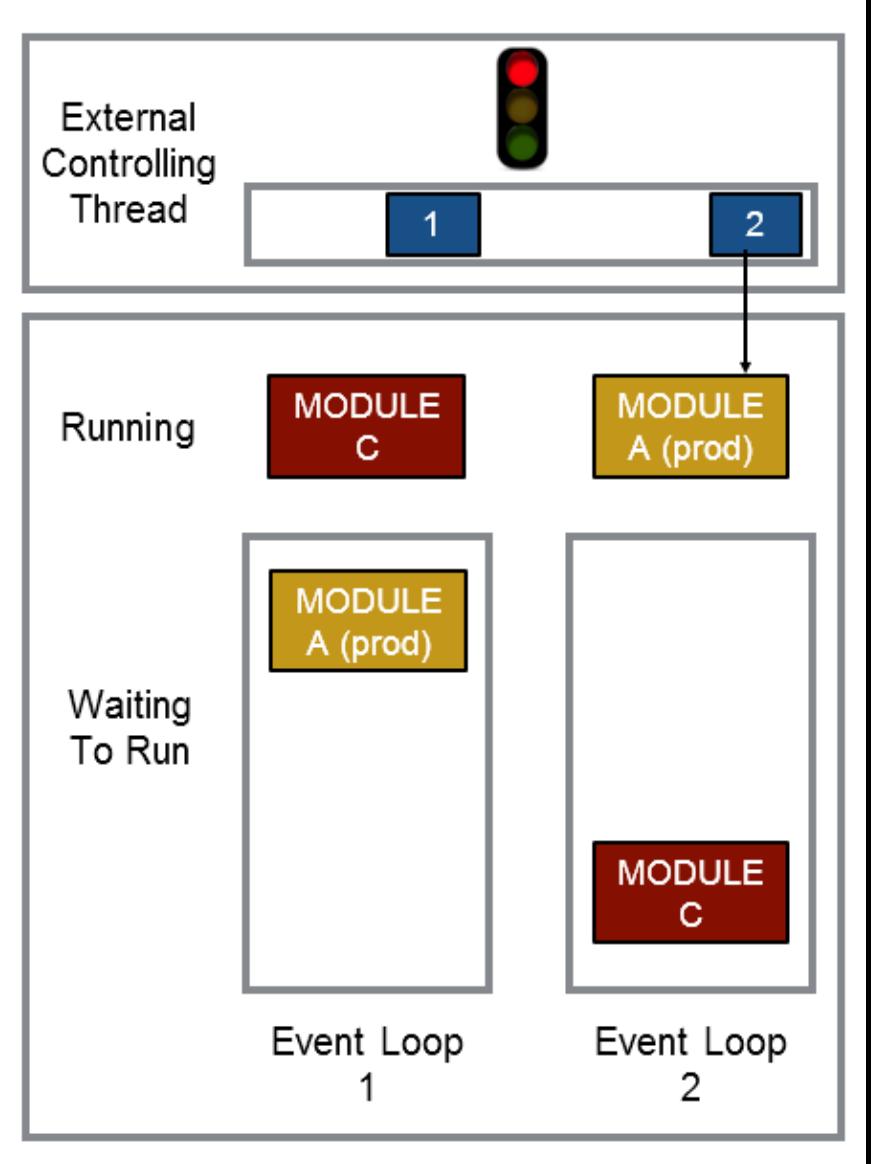